**Tp Link 3g Router Not Connecting To Internet**>>>CLICK HERE<<

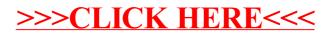